# Greater Cleveland PCC – Eastern Area Focus Group Overview of the Mailer Scorecard

What every Mail Owner and Mail Service Provider Needs to Know

June 23, 2016

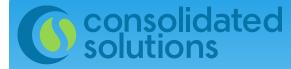

## Mailer Scorecard

- \* What is the Mailer Scorecard
- \* Why it matters
- \* Where to find it
- \* How to navigate it
- \* Who should check it
- \* When to check it

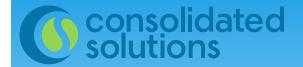

### What is the Mailer Scorecard?

It's a report card that tells you how you are doing on your mailings.

It's in a convenient dashboard format. View as a:

- \* Mail Owner
- \* Mail Preparer
- \* eDoc Submitter

It provides statistics on a variety of aspects of your mailing over a one-month period of time.

## Why does the Mailer Scorecard matter?

### The Mailer Scorecard measures a number of things including:

- \* Pieces mailed
  - \* By Mail Class
  - \* By Mail Category
  - \* Full-Service
- Postage paid
- \* Full Service eDoc and Preparation Errors
- \* Move Update Compliance Errors

The Mailer Scorecard is used by the USPS to Assess for Errors.

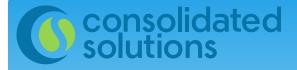

## What kind of Errors?

| Validation                   | Threshold | Description                                                                    |
|------------------------------|-----------|--------------------------------------------------------------------------------|
| Mailer ID                    | 2 %       | Mailer ID is valid and registered with USPS                                    |
| Service Type ID              | 2 %       | STID is valid and appropriate for class and service level of mail              |
| By/For                       | 5 %       | Mail Owner and Mail Preparer identified                                        |
| Unique Container<br>Barcodes | 2 %       | IMcb is unique across all mailings from eDoc<br>Submitter for the past 45 days |
| Unique Tray<br>Barcode       | 2 %       | IMtb is unique across all mailings from eDoc<br>Submitter for the past 45 days |
| Unique Piece<br>Barcode      | 2 %       | IMb is unique across all mailings from eDoc<br>Submitter for the past 45 days  |
| Co-Palletization             | 5 %       | Co-pal files submitted within 14 days marked for co-pal at origin              |
| Entry Facility               | 5 %       | Entry facility provided in eDoc is valid                                       |

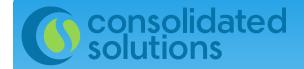

Move Update Verifications

Mailpieces that receive more than one COA record where the date is between 95 days and 18 months old will generate an error.

Must submit 75% or more eligible volume as Full-Service in order to see this number on your Scorecard.

The Move Update threshold has been defined as 0.08% in the **Guide to the Mailer Scorecard**.

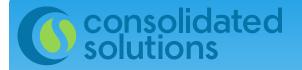

## Where is the Mailer Scorecard?

https://gateway.usps.com/eAdmin/view/signin

DISTAL SERVICE B Business Customer Gateway

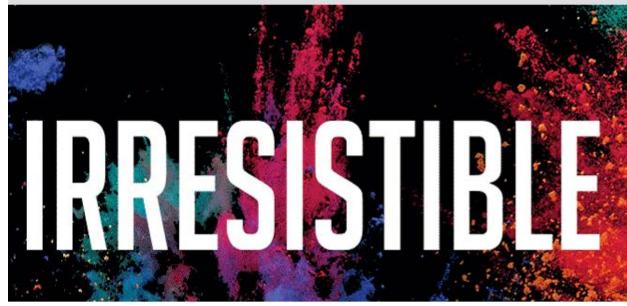

| Sign In              |                      |
|----------------------|----------------------|
| Username             |                      |
| YOURNAMEHERE         |                      |
| Password             |                      |
|                      |                      |
| Sign in              | Forgot password?     |
| Not a registered USF | PS Business Customer |
| Register for free    | 1                    |

#### **UNITED STATES** POSTAL SERVICE ®

#### Business Customer Gateway

#### Welcome, MICHELLE

Welcome

Inbox

**Mailing Services** 

**Shipping Services** 

**Other Services** 

Support

Manage Account

Need help getting started with Full-Service Intelligent Mail®?

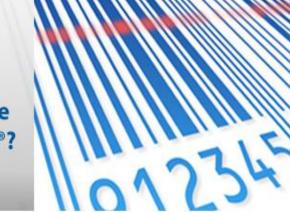

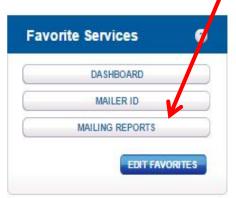

The Business Customer Gateway is your central hub for managing your USPS activity for your Business.

Within this site, you will find Business Service tools that you will need to monitor, track, and manage your mailing and shipping activities. You can access these Business Services using the tabs on the left. When you know which services are useful to your business, you can add them as your favorite services using the panel on your right.

Notifications and Alerts

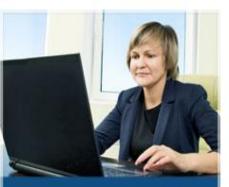

Get Started with the NEW Business Customer Gateway

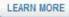

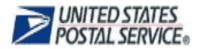

#### Manage Mailing Activity Home > Mailing Reports » Home Mailing Reports » Summary Balance and Fees View Transactions Mailing Summary Report » Postal Wizard Pending Postage Statements Mail Quality Reports Mailer Scorecard Induction Activity Report (eInduction) ٠ Electronic Data Exchange > View Historical Permit Transactions BRM Invoice Detail Report ٠ » Mailing Reports Carbon Accounting Statement Customer MRS Detail Report ٠ Dashboard Customer MRS Summary Report Tech Credit Report ٠ » Manage Permits eInduction Quick Status Report QBRM Verification Assessment Report • QBRM Additional Postage Due Report » IMsb Tool

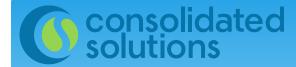

## How to Navigate the Mailer Scorecard

### Mailer Scorecard

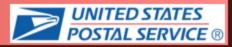

#### I'm an eDoc submitter

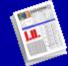

This report shows a breakdown of metrics by eDoc submitter CRID across several USPS programs, including Full-Service, Seamless Acceptance, and eInduction.

#### I'm a Mail Owner or Mail Preparer

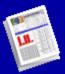

This report shows a breakdown of metrics by mail owner and mail preparer across several USPS programs, including Full-Service and eInduction.

| <b>Consolid</b><br>solutions   | How to Navigate the<br>Mailer Scorecard                                                                                                    |  |  |  |  |  |
|--------------------------------|----------------------------------------------------------------------------------------------------|--|--|--|--|--|
|                                | Mail Owner Scorecard                                                                                                    |  |  |  |  |  |
| Index X                        | 1. Month Filters (Required)                                                                                                    |  |  |  |  |  |
| Summary of your selections     | Choose one month filter from the list. Choosing "Select Month" will allow you to select a specific month after clicking to run the report.<br>This prompt allows only one selection. |  |  |  |  |  |
| 1 Month Filters (Required)     |                                                                                                    |  |  |  |  |  |
| 2 Select Owner and/or Preparer | Previous Month                                                                                                    |  |  |  |  |  |
| CRIDs (Required)               | - 💿 🚳 Select Month                                                                                                    |  |  |  |  |  |

### Choose your month to review.

### Choose your CRID.

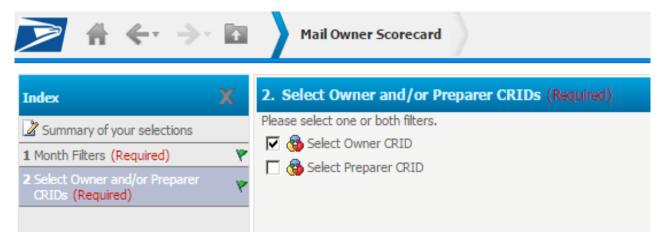

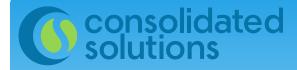

## How to Navigate the Mailer Scorecard

CRIDs available to you will appear in a list on the left. To select the CRID you want to report on, move it to the right:

| Mail Owner Scorecard                                                                                                    |     |
|----------------------------------------------------------------------------------------------------|-----|
| Select an Owner CRID (Required)                                                                                                    |     |
| Please select from the list of Mail Owner CRIDs. This list is limited to only those CRIDs that have been used as a Mail Owner in electronic documentation as MID, permit or CRID. |     |
| Search for:                                                                                                    | ed: |
| 9876543 VISION CARE                                                                                                    |     |

### Like this:

| Select an Owner CRID (Required)                                                                                                    |           |             |   |
|----------------------------------------------------------------------------------------------------|-----------|-------------|---|
| Please select from the list of Mail Owner CRIDs. This list is limited to only those CRIDs that have been used as a Mail Owner in electronic documentation as MID, permit or CRID. |           |             |   |
| Search for:                                                                                                    | Selected: |             |   |
| Available:<br>(none)                                                                                                    | 1         | VISION CARE | i |

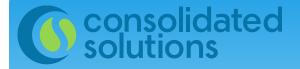

## How to Navigate the Mailer Scorecard

# You will see navigation buttons in the lower left corner of the screen like these:

| Report Message Name:<br>Mail Owner Scorecard |  |
|----------------------------------------------|--|
| < Previous Next > Run Document Cancel        |  |

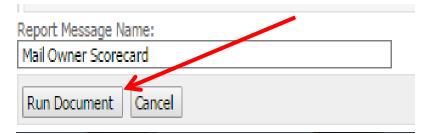

Processing request.

### it.

# Once a report is launched you will see this:

Document name: Mail Owner Scorecard

Current status: Running...

Document description: Shows the performance of mail preparers utilized by mail owners across various key performance indicators related to mail entry.

Please wait or choose one of the following actions:

Check status again Go to my History List Show document details Cancel

## Mail Owner View:

#### Mail Owner Scorecard

# Unlinked Copal Bundle Warnings

# eDoc/Appointment Entry Point Mismatch

# COA Errors

# No Valid MDF Match

# Out of Date MDF Match

**Move/Update Verifications** 

Entry Point Validations - Info Only

#### APRIL 2016

-

---

---

6,030

-

---

---

6,030

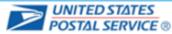

Execution Time: 6/21/2016 12:07:41 PM Verifications eInduction Miler Profile Electronic Verification Seamless Legend % Trending # Metrics 🔘 # Trendina Metrics
 Metrics
 N/A is displayed when no Electronic Verification mailings meet this metric Total 9876543 Mail Owner -- is displayed when mailings VISION CARE meet this metric, but there are no errors/volume attributed ROBERT 0 is displayed when the value is Mail Preparer IWCO SILVERMAN less than 0.5 and is rounded CONSOLIDATED CUSTOM MAIL DIRECT/LITTLE DIRECT down to 0 SOLUTIONS, INC SERVICES FALLS MARKETING # Containers processed for eDoc validations 241 241 53 N/A 187 3,260 N/A # Handling Units processed for eDoc validations 6,146 6,146 5 2,881 # Bundles processed for eDoc validations N/A ----1.039 # Pieces processed for eDoc validations 1,988,769 1.988,769 1.290,769 N/A 696.961 # Full-Service Containers processed for eDoc validations 109 109 53 N/A 1 55 # Full-Service Handling Units processed for eDoc validations 4,906 4,906 3,260 N/A 1,641 5 # Full-Service Orphan Handling Units processed for eDoc validation N/A 80 80 80 # Full-Service Pieces processed for eDoc validations 1,774,217 1,774,217 1,289,329 N/A 1,032 483.856 Full-Service Verifications # MID Container Errors N/A # MID HU Errors ----------N/A ... # MID Piece Errors N/A # STID Errors ------N/A --------# By/For Errors N/A ---.... # Barcode Uniqueness Container Errors .... -N/A -# Barcode Uniqueness HU Errors N/A ---------# Barcode Uniqueness Piece Errors ------N/A --# Entry Facility Container Errors N/A ---------# Entry Facility HU Errors N/A -..... -N/A N/A # Unlinked Copal Tray Errors N/A -----# Early Scheduled Ship Date Warnings N/A N/A N/A N/A N/A N/A # DMU Verified USPS Transported Containers --------N/A --# Default Tray Barcode Warnings -------N/A \_ # Unlinked Copal Tray Warnings N/A ------

---

---

---

----

147

......

N/A

N/A

N/A

N/A

-

---

---

-

5,883

Export All to Excel

Export All to PDF

## Mail Owner View:

#### Mail Owner Scorecard

APRIL 2016

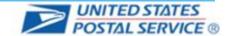

Execution Time: 6/21/2016 12:07:41 PM Verifications Mailer Profile Electronic Verification eInduction Seamless % Trending # Metrics # Trending % Metrics Electronic Verification 9876543 Total Mail Owner VISION CARE Total ROBERT Mail Preparer IWCO SILVERMAN CONSOLIDATED CUSTOM MAIL DIRECT/LITTLE DIRECT SOLUTIONS, INC SERVICES FALLS MARKETING # Containers processed for eDoc validations 241 241 N/A 187 53 1 # Handling Units processed for eDoc validations 6,146 6,146 3,260 N/A 2.881 5 # Bundles processed for eDoc validations N/A -1.00 -# Pieces processed for eDoc validations 1.988.769 1,988,769 1.290,769 N/A 1.039 696.961 # Full-Service Containers processed for eDoc validations N/A 109 109 53 1 55 # Full-Service Handling Units processed for eDoc validations 4,906 4,906 3,260 N/A 5 1,641 # Full-Service Orphan Handling Units processed for eDoc validation 80 80 80 N/A # Full-Service Pieces processed for eDoc validations 1,774,217 1,774,217 1,289,329 N/A 1,032 483,856 Full-Service Verifications % MID Container Errors N/A -----% MID HU Errors N/A ---% MID Piece Errors N/A -------% STID Errors ---N/A ---------% By/For Errors N/A % Barcode Uniqueness Container Errors -----N/A -% Barcode Uniqueness HU Errors ---N/A ---% Barcode Uniqueness Piece Errors ----------N/A -------... % Entry Facility Container Errors N/A -% Entry Facility HU Errors -N/A N/A N/A --N/A N/A N/A N/A % Unlinked Copal Tray Errors N/A N/A % Early Scheduled Ship Date Warnings N/A N/A N/A N/A N/A N/A % Default Tray Barcode Warnings N/A -% Unlinked Copal Tray Warnings N/A N/A N/A N/A N/A N/A **Move/Update Verifications** % COA Errors N/A N/A N/A N/A N/A N/A Entry Point Validations - Info Only % eDoc/Appointment Entry Point Mismatch N/A -----------% No Valid MDF Match N/A ---% Out of Date MDF Match N/A ------

## # Trending View:

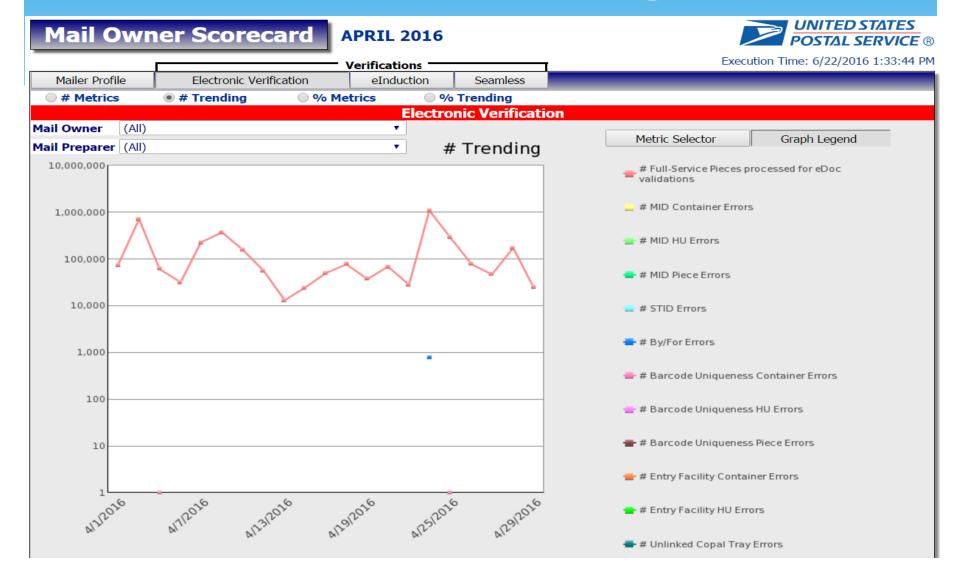

## Mail Preparer View:

UNITED STATES Mail Owner Scorecard **JANUARY 2016** POSTAL SERVICE Execution Time: 2/26/2016 4:17:59 PM Verifications Mailer Profile Electronic Verification eInduction Seamless # Trending % Trending # Metrics Metrics
 Metrics
 Electronic Verification Total Mail Owner Mail Preparer CONSOLIDATED CONSOLIDATED CONSOLIDATED CONSOLIDATED CONSOLIDATED CONSO SOLUTIONS, INC SOLUTIONS, INC SOLUTIONS, INC SOLUTIONS, INC SOLUTI SOLUTIONS, INC # Containers processed for eDoc validations 201 N/A N/A 1 2 # Handling Units processed for eDoc validations 69 62 N/A 7,496 N/A 1 # Bundles processed for eDoc validations 4,054 69 N/A N/A \_ 20.066 30,268 # Pieces processed for eDoc validations 2,459,053 8,226 N/A N/A # Full-Service Containers processed for eDoc validations 201 1 N/A 2 N/A -# Full-Service Handling Units processed for eDoc validations 7,485 1 69 N/A 62 N/A # Full-Service Orphan Handling Units processed for eDoc validation 784 1 69 N/A 22 N/A # Full-Service Pieces processed for eDoc validations 2,398,564 8.226 29,592 20.066 N/A N/A Full-Service Verifications # MID Container Errors N/A N/A N/A ---------# MID HU Errors N/A N/A \_ -# MID Piece Errors N/A ---N/A --------# STID Errors \_ --N/A -N/A # By/For Errors 9,759 N/A N/A --------# Barcode Uniqueness Container Errors N/A N/A N/A 3 # Barcode Uniqueness HU Errors ---------N/A ---N/A # Barcode Uniqueness Piece Errors ---N/A -N/A # Entry Facility Container Errors N/A N/A N/A # Entry Facility HU Errors N/A ---N/A -# Unlinked Copal Tray Errors N/A N/A --------# Early Scheduled Ship Date Warnings N/A N/A N/A N/A N/A N/A # DMU Verified USPS Transported Containers N/A N/A ---------------# Default Tray Barcode Warnings \_ -N/A -N/A -# Unlinked Copal Tray Warnings N/A ---N/A ------# Unlinked Copal Bundle Warnings ---------Move/Update Verifications # COA Errors 11.588 -59 N/A 156 N/A Entry Point Validations – Info Only # eDoc/Appointment Entry Point Mismatch ---N/A -N/A # No Valid MDF Match N/A N/A \_

## eDoc Submitter View:

| Mailer Scorecard                                                   | NOVEMBER        | 2015                      | <b>UNITED STATES</b><br><b>POSTAL SERVICE</b> ® |                                                                  |
|--------------------------------------------------------------------|-----------------|---------------------------|-------------------------------------------------|------------------------------------------------------------------|
|                                                                    | Verifications — |                           | Execution Time: 2/26/2016 4:29:09 PM            |                                                                  |
| Mailer Profile Electronic Verification                             |                 | nless SPM Exclusions      |                                                 |                                                                  |
| Mailer Profile Electronic Ventication                              |                 |                           |                                                 | Legend                                                           |
| # Metrics # Trending %                                             | 6 Metrics 🛛 🔍 🔘 | % Trending                |                                                 |                                                                  |
|                                                                    | Elect           | ronic Verification        |                                                 | Exceeds Threshold<br>If a metric exceeds the                     |
|                                                                    | Total           | _                         | ×                                               | threshold, both the # and %                                      |
| eDoc Submitter                                                     | <u></u>         | NSOLIDATED<br>UTIONS, INC |                                                 | values are highlighted.                                          |
| # Containers processed for eDoc validations                        | 475             | 475                       |                                                 | N/A is displayed when no                                         |
| # Handling Units processed for eDoc validations                    | 10,654          | 10,654                    |                                                 | mailings meet this metric                                        |
| # Bundles processed for eDoc validations                           | 7,173           | 7,173                     |                                                 | is displayed when mailings                                       |
| # Pieces processed for eDoc validations                            | 2,989,920       | 2,989,920                 |                                                 | meet this metric, but there are                                  |
| # Full-Service Containers processed for eDoc validations           | 355             | 355                       |                                                 | no errors/volume attributed                                      |
| # Full-Service Handling Units processed for eDoc validations       | 9,369           | 9,369                     |                                                 |                                                                  |
| # Full-Service Orphan Handling Units processed for eDoc validation | r 1,351         | 1,351                     |                                                 | 0 is displayed when the value is<br>less than 0.5 and is rounded |
| # Full-Service Pieces processed for eDoc validations               | 2,701,763       | 2,701,763                 |                                                 | down to 0                                                        |
| Full-Service Verifications                                         |                 |                           |                                                 | down to u                                                        |
| # MID Container Errors                                             |                 |                           |                                                 |                                                                  |
| # Containers with MID Errors                                       |                 |                           |                                                 | View Thresholds                                                  |
| # MID HU Errors                                                    |                 |                           |                                                 |                                                                  |
| # HUs with MID Errors                                              |                 |                           |                                                 |                                                                  |
| # MID Piece Errors                                                 |                 |                           |                                                 |                                                                  |
| # Pieces with MID Errors                                           |                 |                           |                                                 |                                                                  |
| # STID Errors                                                      |                 |                           |                                                 |                                                                  |
| # Pieces with STID Errors                                          |                 |                           |                                                 |                                                                  |
| # By/For Errors                                                    | 34,423          | 34,423                    |                                                 |                                                                  |
| # Pieces with By/For Errors                                        | 26,238          | 26,238                    |                                                 |                                                                  |
| # Barcode Uniqueness Container Errors                              | 1               | 1                         |                                                 |                                                                  |
| # Containers with Barcode Uniqueness Errors                        |                 |                           |                                                 |                                                                  |
| # Barcode Uniqueness HU Errors                                     |                 |                           |                                                 |                                                                  |
| # HUs with Barcode Uniqueness Errors                               |                 |                           |                                                 |                                                                  |
| # Barcode Uniqueness Piece Errors                                  |                 |                           |                                                 |                                                                  |
| # Pieces with Barcode Uniqueness Errors                            | -               |                           |                                                 |                                                                  |
| # Entry Facility Container Errors                                  |                 |                           |                                                 |                                                                  |
| # Containers with Entry Facility Errors                            | -               |                           |                                                 |                                                                  |
| # Entry Facility HU Errors                                         |                 |                           |                                                 |                                                                  |
| # HUs with Entry Facility Errors                                   |                 |                           |                                                 |                                                                  |
| # Unlinked Copal Tray Errors                                       |                 |                           |                                                 |                                                                  |
| # HUs with Unlinked Copal Errors                                   |                 |                           |                                                 |                                                                  |
| Total Additional Postage Due (Full-Service Electronic) - Info Only |                 |                           |                                                 | Export All to Excel                                              |
| # Early Scheduled Ship Date Warnings                               | N/A             | N/A                       |                                                 | anpererar to Encer                                               |
| # DMU Verified USPS Transported Containers                         |                 |                           |                                                 | Export All to PDF                                                |
| # Default Tray Barcode Warnings                                    |                 |                           |                                                 | Export Air to PDF                                                |
| # Unlinked Copal Tray Warnings                                     |                 |                           |                                                 |                                                                  |
| # Unlinked Copal Bundle Warnings                                   |                 |                           |                                                 | 1                                                                |

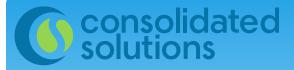

### **Full-Service Verifications**

| Full-Service Verifications                 | View numbers: | Or View Percentages: |
|--------------------------------------------|---------------|----------------------|
| # MID Container Errors                     |               |                      |
| # MID HU Errors                            |               |                      |
| # MID Piece Errors                         |               |                      |
| # STID Errors                              |               |                      |
| # By/For Errors                            | 774           | 0.02%                |
| # Barcode Uniqueness Container Errors      | 2             | 0.64%                |
| # Barcode Uniqueness HU Errors             |               |                      |
| # Barcode Uniqueness Piece Errors          |               |                      |
| # Entry Facility Container Errors          |               |                      |
| # Entry Facility HU Errors                 |               |                      |
| # Unlinked Copal Tray Errors               |               | N/A                  |
| # Early Scheduled Ship Date Warnings       | N/A           | N/A                  |
| # DMU Verified USPS Transported Containers |               |                      |
| # Default Tray Barcode Warnings            |               | N/A                  |
| # Unlinked Copal Tray Warnings             |               | N/A                  |
| Move/Update Verifications                  |               |                      |
| # COA Errors                               | 6,099         | N/A                  |

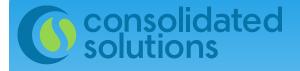

## Mailer Profile Tab

### Mail Owner Scorecard

#### APRIL 2016

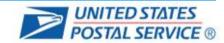

|                             |                  | Verificati                                                                                                    | ons —  |          |            |                                | Execution Tir | me: 6/21/2016 12 | 2:56:54 PM  |
|-----------------------------|------------------|----------------------------------------------------------------------------------------------------|--------|----------|------------|--------------------------------|---------------|------------------|-------------|
| Mailer Profile              | Electronic Verif | ication eIndu                                                                                                    | iction | Seamle   | 255        | _                              | _             | _                | _           |
| # Metrics                   | # Trending       | Metrics     Metrics     Metrics | 0%     | Trending | 6          |                                |               |                  |             |
| e il fiedites               | 0 // Hending     | e na manda                                                                                                    |        | ler Prof |            |                                |               |                  |             |
|                             |                  |                                                                                                    | Mai    | IEI PIU  | me         |                                |               |                  |             |
|                             |                  | Total                                                                                                    | -      | _        | _          | _                              |               |                  | _           |
| Mail Owner                  |                  |                                                                                                    | Custo  | mer 1    | Customer 2 | Customer 3                     | Customer 4    | Customer 5       | l<br>Custon |
| Mail Preparer               |                  |                                                                                                    | SOLUTI |          |            | CONSOLIDATED<br>SOLUTIONS, INC |               |                  |             |
| # Pieces                    |                  | 3,729,                                                                                                    |        | 670      | 8,239      | 48,088                         | 6,369         | 1,836            |             |
| % First-Class - Letters & C | Cards            | 42.8                                                                                                    |        | 100.00%  | -          | -                              |               |                  |             |
| % First-Class - Flats       |                  |                                                                                                    | 95%    |          | -          |                                |               | -                |             |
| % First-Class - All Other C | Categories       |                                                                                                    | 3%     |          |            |                                | -             |                  |             |
| % Standard - Letters & Ca   | ards             | 55.1                                                                                                    |        | -        |            | 97.27%                         | 85.10%        | 100.00%          |             |
| % Standard - Flats          |                  | 1.0                                                                                                    | 0%     | -        | 100.00%    | 2.73%                          | 14.90%        | -                |             |
| % Standard - All Other Cal  | tegories         |                                                                                                    |        | -        |            |                                |               |                  |             |
| % Periodicals - Flats       |                  | - 11                                                                                                    |        | -        | -          |                                |               |                  |             |
| % Periodicals - All Other C | Categories       |                                                                                                    | -7     |          |            |                                |               |                  |             |
| % All Other Classes - Lette |                  |                                                                                                    |        |          | -          |                                |               |                  |             |
| % All Other Classes - Flats |                  |                                                                                                    | - 5    |          |            |                                |               |                  |             |
| % All Other Classes - All C | Other Categories |                                                                                                    |        | -        | 400.000/   |                                | 400.000/      | 400.000/         |             |
| % Full-Service Jobs         |                  | 56.8                                                                                                    |        | 400.000  | 100.00%    | 86.67%                         | 100.00%       | 100.00%          |             |
| % Non Full-Service Jobs     |                  | 43.1                                                                                                    |        | 100.00%  | -          | 13.33%                         |               |                  |             |
| % Mail.dat Jobs             |                  | 63.3                                                                                                    | 51%    | 100.00%  | 100.00%    | 86.67%                         | 100.00%       | 100.00%          |             |
| % Mail.XML Jobs             |                  | 20.4                                                                                                    |        |          |            | 42.220                         |               |                  |             |
| % Postal Wizard Jobs        |                  | 36.6                                                                                                    | 33.26  |          | -          | 13.33%                         |               |                  |             |
| % Full-Service Jobs IMsb    |                  |                                                                                                    |        | N/A      | 400.000    |                                | 400.000       | 400.000          |             |
| % Full-Service Jobs SST     |                  | 93.7                                                                                                    | 176    | N/A      | 100.00%    | 92.31%                         | 100.00%       | 100.00%          |             |

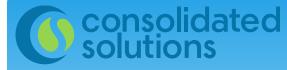

### **Electronic Verification Tab**

#### Mail Owner Scorecard

**APRIL 2016** 

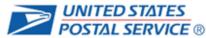

Execution Time: 6/21/2016 12:56:54 PM Verifications Mailer Profile Electronic Verification eInduction Seamless # Metrics # Trending Metrics % Trending Electronic Verification Total Mail Owner Customer 1 Customer 2 Customer 3 Total Total Total Mail Preparer CONSOLIDATED CONSOLIDATED CONSOLID SOLUTIONS, INC SOLUTIONS, INC SOLUTION # Containers processed for eDoc validations 314 13 1 1 # Handling Units processed for eDoc validations 10,639 1 129 # Bundles processed for eDoc validations 1,625 71 71 --------36 # Pieces processed for eDoc validations 3,702,097 670 670 8.239 8.239 47,997 # Full-Service Containers processed for eDoc validations 314 ------13 1 1 # Full-Service Handling Units processed for eDoc validations 10,607 ------1 129 # Full-Service Orphan Handling Units processed for eDoc validations 1,097 ---1 1 11 # Full-Service Pieces processed for eDoc validations 3,650,579 ------8,239 8,239 47,997 Full-Service Verifications % MID Container Errors ---N/A N/A ---------% MID HU Errors N/A N/A % MID Piece Errors ---N/A N/A % STID Errors ---N/A N/A ---% By/For Errors 0.02% N/A N/A ---% Barcode Uniqueness Container Errors 0.64% N/A N/A ---------% Barcode Uniqueness HU Errors N/A N/A ---------% Barcode Uniqueness Piece Errors ----N/A N/A ---% Entry Facility Container Errors N/A N/A ---------% Entry Facility HU Errors N/A N/A % Unlinked Copal Tray Errors N/A N/A N/A N/A N/A N/A % Early Scheduled Ship Date Warnings N/A N/A N/A N/A N/A N/A % Default Tray Barcode Warnings ---N/A N/A ---------% Unlinked Copal Tray Warnings N/A N/A N/A N/A N/A N/A Move/Update Verifications % COA Errors N/A N/A N/A N/A N/A N/A Entry Point Validations – Info Only % eDoc/Appointment Entry Point Mismatch ------N/A N/A % No Valid MDF Match N/A ---N/A ------% Out of Date MDF Match N/A

N/A

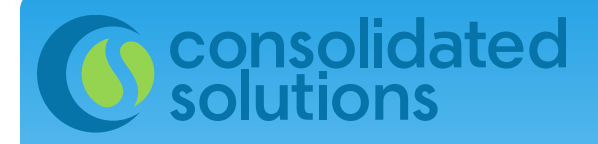

### eInduction Tab

### Mail Owner Scorecard APRIL 2016

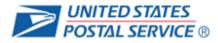

| # eInduction Containers Accepted                                                                                                    | 2:56:54 PM | ne: 6/21/2016 12               | Execution Tir |            |            | s            | <ul> <li>Verification</li> </ul> |                         |                             |
|----------------------------------------------------------------------------------------------------|------------|--------------------------------|---------------|------------|------------|--------------|----------------------------------|-------------------------|-----------------------------|
| eInduction         Mail Owner       Initial       Initial <thinitial< th="">       Initial       I</thinitial<>                                                                                                    |            |                                |               |            | ess        | on Seaml     | eInductio                        | Electronic Verification | Mailer Profile              |
| Initial       Initial       Initia       Initial       Initial                                                                                                    |            |                                |               |            | )          | 🔘 % Trending | Metrics                          | 🔘 # Trending 🛛 🔍 %      | # Metrics                   |
| Mail Owner       Customer 1       Customer 2       Customer 3       Customer 4       Customer 5         Mail Preparer       CONSOLIDATED<br>SOLUTIONS, INC       CONSOLIDATED<br>SOLUTIONS, INC       CONSO             | eInduction |                                |               |            |            |              |                                  |                         |                             |
| Customer 1     Customer 2     Customer 3     Customer 4     Customer 5       Mail Preparer     CONSOLIDATED<br>SOLUTIONS, INC     CONSOLIDATED<br>SOLUTIONS, INC     CONSOLIDATED<br>SOLUTIONS |            |                                |               |            |            |              | <u>Total</u>                     |                         |                             |
| Customer 1     Customer 2     Customer 3     Customer 4     Customer 5       Mail Preparer     CONSOLIDATED<br>SOLUTIONS, INC     CONSOLIDATED<br>SOLUTIONS, INC     CONSOLIDATED<br>SOLUTIONS |            |                                |               |            |            |              |                                  |                         | Mail Owner                  |
| # eInduction Containers Accepted                                                                                                    | Custom     | Customer 5                     | Customer 4    | Customer 3 | Customer 2 | Customer 1   |                                  | _                       | mail Owner                  |
| AUA AUA AUA AUA                                                                                                    |            | CONSOLIDATED<br>SOLUTIONS, INC |               |            |            |              |                                  |                         | Mail Preparer               |
|                                                                                                    | -          |                                |               |            |            |              |                                  | cepted                  | # eInduction Containers Ac  |
| # enduction missnipped errors                                                                                                    |            | N/A                            | N/A           |            |            |              | N/A                              | rors                    | # eInduction Misshipped En  |
| # eInduction Duplicate Barcode Errors N/A N/A N/A N/A N/A N/A                                                                                                    |            |                                |               |            |            |              |                                  | code Errors             | # eInduction Duplicate Bard |
| # eInduction Payment Errors N/A N/A N/A N/A N/A N/A                                                                                                    |            |                                |               |            |            |              |                                  | rs                      | # eInduction Payment Error  |
| # endocion end y Point Discount (EPD) enors                                                                                                    |            | N/A                            |               |            |            |              |                                  |                         |                             |
| # eInduction Zone Discount Errors N/A N/A N/A N/A N/A N/A N/A                                                                                                    | •          | N/A                            | N/A           | N/A        | N/A        | N/A          | N/A                              | : Errors                | # eInduction Zone Discount  |

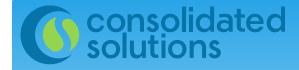

### Seamless Tab

| Mail Owr                                    | ner Scorecard                           | APRIL 20          | 016                            |                                |                                |                                | UNITED ST                      | <u>ATES</u><br>RVICE ® |
|---------------------------------------------|-----------------------------------------|-------------------|--------------------------------|--------------------------------|--------------------------------|--------------------------------|--------------------------------|------------------------|
|                                             |                                         | Verification      | s                              |                                |                                | Execution Tir                  | ne: 6/21/2016 12               | :56:54 PM              |
| Mailer Profile                              | Electronic Verification                 | eInducti          | on Seaml                       | ess                            |                                |                                |                                |                        |
| # Metrics                                   | • # Trending • %                        | Metrics           | • % Trending                   | 1                              |                                |                                |                                |                        |
|                                             |                                         |                   | Seamles                        |                                |                                |                                |                                |                        |
|                                             | Data displayed f                        | for a Seamless    |                                |                                | ) is information               | al only                        |                                |                        |
|                                             |                                         | Total             |                                |                                |                                |                                | _                              |                        |
|                                             |                                         | Total             |                                | _                              |                                |                                |                                |                        |
| Mail Owner                                  |                                         |                   | Customer 1                     | Customer 2                     | Customer 3                     | Customer 4                     | Customer 5                     | Custo                  |
|                                             |                                         |                   |                                |                                |                                |                                |                                |                        |
| Mail Preparer                               |                                         |                   | CONSOLIDATED<br>SOLUTIONS, INC | CONSOLIDATED<br>SOLUTIONS, INC | CONSOLIDATED<br>SOLUTIONS, INC | CONSOLIDATED<br>SOLUTIONS, INC | CONSOLIDATED<br>SOLUTIONS, INC | CONSOL<br>SOLUTIO      |
| % Seamless Acceptance Job                   | 05                                      | 56.82%            | 100.00%                        | 86.67%                         | 100.00%                        | 100.00%                        | 100.00%                        |                        |
| # Containers processed for                  |                                         | 314               |                                | 13                             |                                | 1                              | 3                              |                        |
| # Handling Units processed                  |                                         | 10,607            | 1                              |                                |                                | -                              |                                |                        |
| # Pieces processed for Sear                 |                                         | 3,688,504         | 8,239                          |                                |                                |                                | 54,231                         |                        |
| % Volume Seamless Accept                    |                                         | 99.63%            | 100.00%                        |                                |                                | 100.00%                        | 100.00%                        |                        |
| % Seamless Acceptance Job                   | s not Auto-Finalized                    | 100.00%<br>97.53% | 100.00%                        |                                | 100.00%                        | 100.00%                        | 100.00%                        |                        |
| Piece Scan Rate<br>Adjusted Piece Scan Rate |                                         | 97.53%            | 98.06%                         |                                | 99.26%<br>99.21%               | 100.00%                        | 99.76%<br>99.72%               |                        |
| % Nesting/ Sortation Piece 8                | From (MPE)                              | 0.16%             | 13.31%                         |                                | 1.08%                          | 100.00%                        | 99.7270                        |                        |
| % Delivery Point Piece Error                |                                         | 0.13%             | 15.5170                        | 0.0070                         | 1.0070                         |                                |                                |                        |
|                                             | 。<br>ling Verifications                 | 0.1070            |                                |                                |                                |                                |                                |                        |
| # Containers Sampled                        | ing termeditoris                        | 2                 |                                |                                |                                |                                |                                |                        |
| # Handling Units Sampled                    |                                         | 9                 |                                |                                |                                |                                |                                |                        |
| # Pieces Sampled                            |                                         | 90                |                                |                                |                                |                                |                                |                        |
| % Weight Piece Errors                       |                                         |                   | N/A                            | N/A                            | N/A                            | N/A                            | N/A                            |                        |
| % Postage Piece Errors                      |                                         |                   | N/A                            | N/A                            | N/A                            | N/A                            | N/A                            |                        |
| % Mail Characteristic Piece                 | Errors                                  |                   |                                |                                |                                |                                | N/A                            |                        |
| % Barcode Quality Piece Err                 | ors                                     |                   | N/A                            | N/A                            | N/A                            | N/A                            | N/A                            |                        |
|                                             | ng Validations - Info Only              |                   |                                |                                |                                |                                |                                |                        |
| # Containers Sampled for N                  | -                                       | -                 | -                              |                                |                                |                                | -                              |                        |
| # Handling Units Sampled for                |                                         | -                 | -                              | -                              | -                              | -                              | -                              |                        |
| # Pieces Sampled for Nestin                 | -                                       |                   |                                |                                |                                |                                |                                |                        |
| % Nesting/ Sortation Contai                 | 2 · · · · · · · · · · · · · · · · · · · | N/A               | N/A                            | N/A                            | N/A                            | N/A                            | N/A                            |                        |
| % Nesting/ Sortation Handli                 |                                         |                   |                                |                                |                                |                                |                                |                        |
| % Nesting/ Sortation Piece \                | Warnings                                | N/A               | N/A                            | N/A                            | N/A                            | N/A                            | N/A                            |                        |

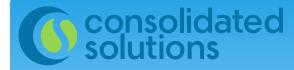

## SPM Exclusions Tab

| Maile                     | r Scorecard                              | APRIL                 | 2016                |                                             | <b>UNITED STATES</b><br><b>POSTAL SERVICE</b> ® |
|---------------------------|------------------------------------------|-----------------------|---------------------|---------------------------------------------|-------------------------------------------------|
|                           |                                          | Verificatio           | ns                  |                                             | Execution Time: 6/22/2016 8:43:43 AM            |
| Mailer Profile            | Electronic Verification                  | eInduction            | Seamless            | SPM Exclusions                              |                                                 |
| Mail Product Firs         | t Class Mail Letters 🔹 🔹                 |                       |                     |                                             |                                                 |
|                           |                                          |                       | SPM Ex              | clusions                                    |                                                 |
| TI                        | his data is not available when selecting | a specific Area, Dist | ict, Finance Number | , or Cost Center. Export functionalities ar | e not available for the SPM Exclusions Tab.     |
| eDoc Submitt              | conso<br>soluti                          | LIDATED<br>ON S, INC  |                     |                                             |                                                 |
| Exclusion Reason          |                                          |                       |                     |                                             |                                                 |
| Total Full Service Volume | for SPM                                  | 2,315,765             |                     |                                             |                                                 |
| % Excluded due to Mailer  | Attributable Error                       | 2.67%                 |                     |                                             |                                                 |
| Undeliverable-as-Address  | sed / PARS                               | 99.98%                |                     |                                             |                                                 |
| Invalid Delivery Point    |                                          | 0.02%                 |                     |                                             |                                                 |

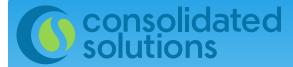

## How to Tell If You are Over Threshold

# Areas on your Scorecard that are over threshold will be highlighted in yellow:

| Ele       | ectronic Veri                                                                         |
|-----------|---------------------------------------------------------------------------------------|
| Total     |                                                                                       |
|           | CONSOLIDATED                                                                          |
|           | SOLUTIONS, INC.                                                                       |
| 296       | 296                                                                                   |
| 7,331     | 7,331                                                                                 |
| 2,166     | 2,166                                                                                 |
| 2,039,291 | 2,039,291                                                                             |
| 183       |                                                                                       |
| 6,176     | 6,176                                                                                 |
| 1,277     |                                                                                       |
|           |                                                                                       |
|           |                                                                                       |
|           |                                                                                       |
| **        |                                                                                       |
|           |                                                                                       |
| **        |                                                                                       |
|           |                                                                                       |
|           |                                                                                       |
|           |                                                                                       |
|           |                                                                                       |
|           |                                                                                       |
| 11        |                                                                                       |
| 4         | 4                                                                                     |
| **        |                                                                                       |
|           |                                                                                       |
| **        |                                                                                       |
| 249       | 249                                                                                   |
|           |                                                                                       |
|           |                                                                                       |
|           |                                                                                       |
|           |                                                                                       |
| **        |                                                                                       |
|           |                                                                                       |
| **        |                                                                                       |
| \$25.52   | \$25.52                                                                               |
| N/A       | N/A                                                                                   |
|           |                                                                                       |
| **        |                                                                                       |
|           |                                                                                       |
|           |                                                                                       |
|           | Total<br>296<br>7,331<br>2,166<br>2,039,291<br>183<br>6,176<br>1,277<br>1,791,607<br> |

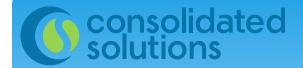

## Drill Down to View Error Details

You can drill down by clicking on your CRID to see details about specific errors:

**Mailer Scorecard** 

### **NOVEMBER 2015**

|                         |                            |             | 15                                                                                                    |                    |
|-------------------------|----------------------------|-------------|----------------------------------------------------------------------------------------------------|--------------------|
| Mailer Profile          | Electronic Verification    | eInduction  | Seamless                                                                                                    | SPM Exclusion      |
| • # Metrics             | # Trending                 | ◎ % Metrics | 0%                                                                                                    | Frending           |
|                         |                            |             | Electron                                                                                                    | ic Verification    |
|                         |                            | Total       |                                                                                                    |                    |
| eDoc Submitter          |                            |             | and the second second sec | IDATED<br>ONS, INC |
| Move                    | /Update Verifications      |             |                                                                                                    |                    |
| Type of Move/Update ver |                            |             | N/A                                                                                                    | Automated          |
| # COA Errors            |                            | 8           | ,378                                                                                                    | 8,378              |
| Entry Poi               | nt Validations – Info Only |             |                                                                                                    |                    |
| # eDoc/Appointment Ent  | ry Point Mismatch          |             | **                                                                                                    |                    |
| # No Valid MDF Match    |                            |             |                                                                                                    |                    |
| # Out of Date MDF Match | h                          |             |                                                                                                    |                    |

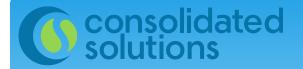

## Drill Down to View Error Details

### Choose the error type you want to see:

#### Choose error type

Choose specific errors type from the list if needed. Selecting none will display all error types. This prompt allows only one selection.

#### 오 - none -

- Full-Service Electronic Errors
- Seamless Acceptance Errors
- Manual Sampling Errors
- Induction Errors
- eDoc Nesting/Sortation Errors
- Move/Update Errors

# consolidated Fin

## Finding and Exporting Error Details

### Error details are displayed by Job ID (from the PostalOne! Dashboard). Click on URL's in blue to continue drilling down.

| PAGE-BY:   | Errors/Warnings: Error V Source: Al V |               |       |            |            |
|------------|---------------------------------------|---------------|-------|------------|------------|
|            |                                       |               |       |            |            |
| Mail Owner |                                       | Mail Preparer | Level | Error Type | Error Code |

| Mail Owner |             | Mail Pregarer                     | Muting<br>Group 10                                                                                                    | Customer Group<br>ID | 306 10                                                                                                    | License                                                      | Defe                                                                                                    | Level                                                        | Error Type                                                                                                    | Error Code |
|------------|-------------|-----------------------------------|----------------------------------------------------------------------------------------------------|----------------------|----------------------------------------------------------------------------------------------------|--------------------------------------------------------------|----------------------------------------------------------------------------------------------------|--------------------------------------------------------------|----------------------------------------------------------------------------------------------------|------------|
| 9876543    | VISION CARE | ROBERT SALVERMAN DIRECT MARKETING | 161896298<br>551895804<br>561887453<br>561903076<br>562275787<br>562275876<br>562275878<br>562275878<br>562275878<br>562275878 |                      | 00020010<br>00020009<br>00020012<br>00020012<br>00020015<br>00020019<br>00020090<br>00020090<br>00020090<br>00020090 | CGG1<br>CGG1<br>CGG1<br>CGG1<br>CGG1<br>CGG1<br>CGG1<br>CGG1 | 24/2018<br>24/2016<br>24/2016<br>24/2016<br>24/2016<br>21/6/2016<br>21/6/2016<br>21/6/2016<br>21/6/2016<br>21/6/2016 | Paca<br>Paca<br>Paca<br>Paca<br>Paca<br>Paca<br>Paca<br>Paca | Misue Update<br>Move Update<br>Move Update<br>Move Update<br>Move Update<br>Move Update<br>Move Update<br>Move Update<br>Move Update |            |

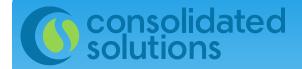

## **Navigation Buttons**

### Navigation buttons appear at the top of the window:

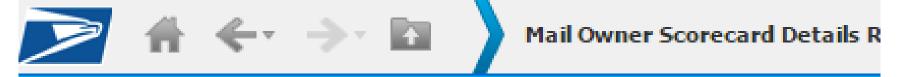

Home Tools Data Grid Format

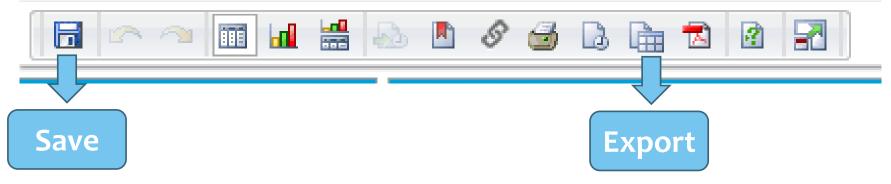

Hover over an icon to see what it does.

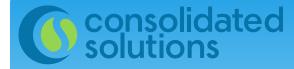

## Mail Quality Reporting

Another way to view error details – and perhaps an easier way to export these to reports – is through Mail Quality Reporting: Mailing Reports

- <u>View Transactions</u>
- Pending Postage Statements
- Induction Activity Report (eInduction)
- <u>BRM Invoice Detail Report</u>
- <u>Customer MRS Detail Report</u>
- Customer MRS Summary Report
- eInduction Quick Status Report

- Mailing Summary Report
- Mail Quality Reports
- Mailer Scorecard
- <u>View Historical Permit Transactions</u>
- Carbon Accounting Statement
- Tech Credit Report
- <u>QBRM Verification Assessment Report</u>

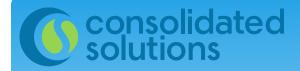

## Mail Quality Reports

### **Choose Shared Reports:**

|        |    | ( | Search: All folders | <b>P</b> |
|--------|----|---|---------------------|----------|
| Browse |    |   |                     |          |
| æ.     |    |   |                     |          |
|        | 2. |   | Browse              |          |

### ... Then Choose Mail Quality:

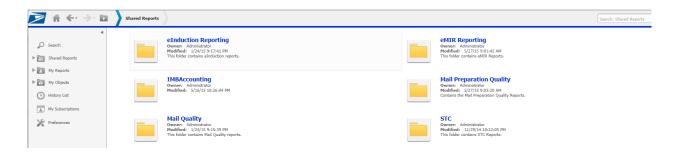

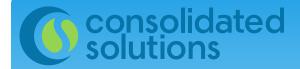

## Mail Quality Reports

### Choose the Mail Quality Report that applies to you:

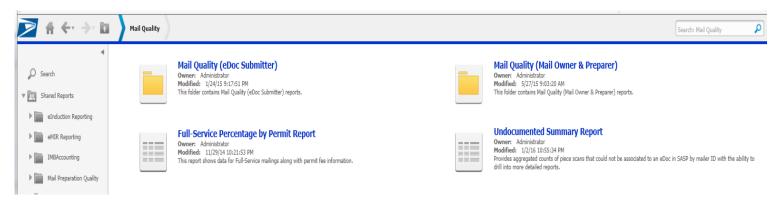

### ... Choose the report you want to see:

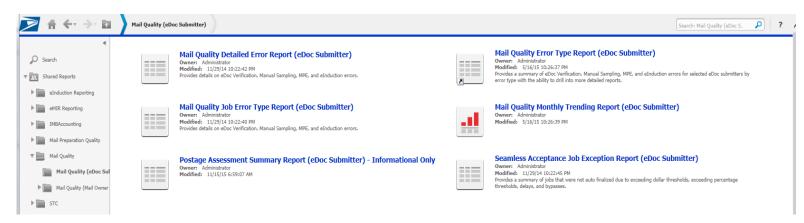

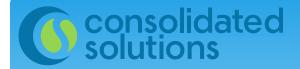

## Mail Quality Reports

### Choose the Mail Quality Report that applies to you:

| Level         | Error Type               | Error Code  | # Errors |
|---------------|--------------------------|-------------|----------|
| Container     | Barcode Uniqueness       | 7504        | 4        |
| Handling Unit | Barcode Uniqueness       | 7604        | 1        |
| Handling Onic | Nesting/Sortation        | 7848        | 1        |
|               | Barcode Uniqueness       | 7705        | 8,948    |
|               | By/For<br>Delivery Point | 7140        | 5,974    |
|               |                          | <u>7901</u> | 66       |
| Piece         | Move/Update              | <u>6000</u> | 6,326    |
| Fiece         |                          | 6009        | 2        |
|               | Nesting/Sortation        | <u>6010</u> | 90       |
|               | ivesung/sontation        | <u>6011</u> | 2,135    |
|               |                          | <u>6012</u> | 5,013    |

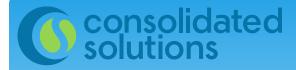

## **Undocumented Pieces**

### Choose the Undocumented Summary Report to drill down and see undocumented pieces by job or by facility:

| Scan Facility       |                             | # Undocumented<br>Pieces |
|---------------------|-----------------------------|--------------------------|
| SPRINGFIELD LDC     | CONSOLIDATED SOLUTIONS, INC | 31                       |
| BISMARCK            | CONSOLIDATED SOLUTIONS, INC | 31                       |
| GAINESVILLE         | CONSOLIDATED SOLUTIONS, INC | 31                       |
| NORTHWEST ROCHESTER | CONSOLIDATED SOLUTIONS, INC | 28                       |
| LANSING             | CONSOLIDATED SOLUTIONS, INC | 25                       |
| PENNWOOD PLACE      | CONSOLIDATED SOLUTIONS, INC | 24                       |
| DALLAS              | CONSOLIDATED SOLUTIONS, INC | 24                       |
| CHARLESTON          | CONSOLIDATED SOLUTIONS, INC | 24                       |

You may prefer to simply export an Excel file of all undocumented pieces. To this by choosing "Export" from here:

| =        |     | _ | = |   |
|----------|-----|---|---|---|
| -        | = : | - |   | - |
| =        | = : | - | = |   |
| $\equiv$ | = : | _ | = |   |

#### **Undocumented Summary Report**

 Owner:
 Administrator

 Modified:
 1/2/16 10:55:34 PM

 Provides aggregated counts of piece scans that could not be associated to an eDoc in

 SASP by mailer ID with the ability to drill into more detailed reports.

 Subscriptions
 Export

 PDF

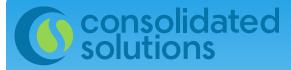

## A Few Things to Check

- \* Copies of pallet placards
- \* Use of MSP CRID to identify Mail Owner
- \* Full-Service barcode with no eDoc
- \* Full-Service mail that is metered
- \* Full-Service mail with Postal Wizard

| Statement Sequence No.:   |        |
|---------------------------|--------|
| Federal Agency Cost Code: |        |
| Customer Reference ID:    |        |
| * Mailer ID:              | 123456 |
| Mailing ID:               |        |
| Lowest Piece ID:          |        |
| Highest Piece ID:         |        |

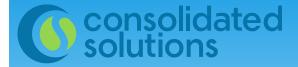

## When Should You Check the Mailer Scorecard?

It's up to you.

Assessments are finalized on the 10<sup>th</sup> of the month. Depending on your situation you may wish to check this monthly, weekly or even daily.

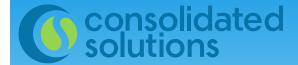

## Who Checks the Mailer Scorecards?

### \* Mail Owners

### **\* Mail Service Providers**

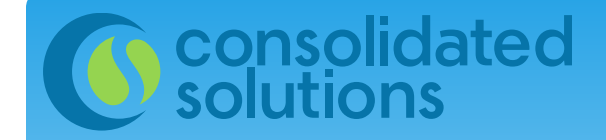

# Questions?

Michelle Hilston Consolidated Solutions <u>mhilston@csinc.com</u>